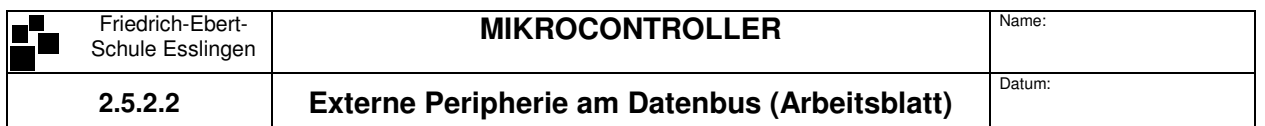

Am externen Bus eines 8051-Controllers sollen 8 Peripheriebausteine angeschlossen werden. Es wird nur das Adressbyte A0 – A7 mit den Adressen 00h – FFh benötigt. Da der Controller Daten immer nur an einen Baustein sendet, bzw. immer nur ein Baustein Daten auf den Datenbus legen darf, wird mit Hilfe des Bausteins 74HC138 ein Bausteinauswahlsignal erzeugt.

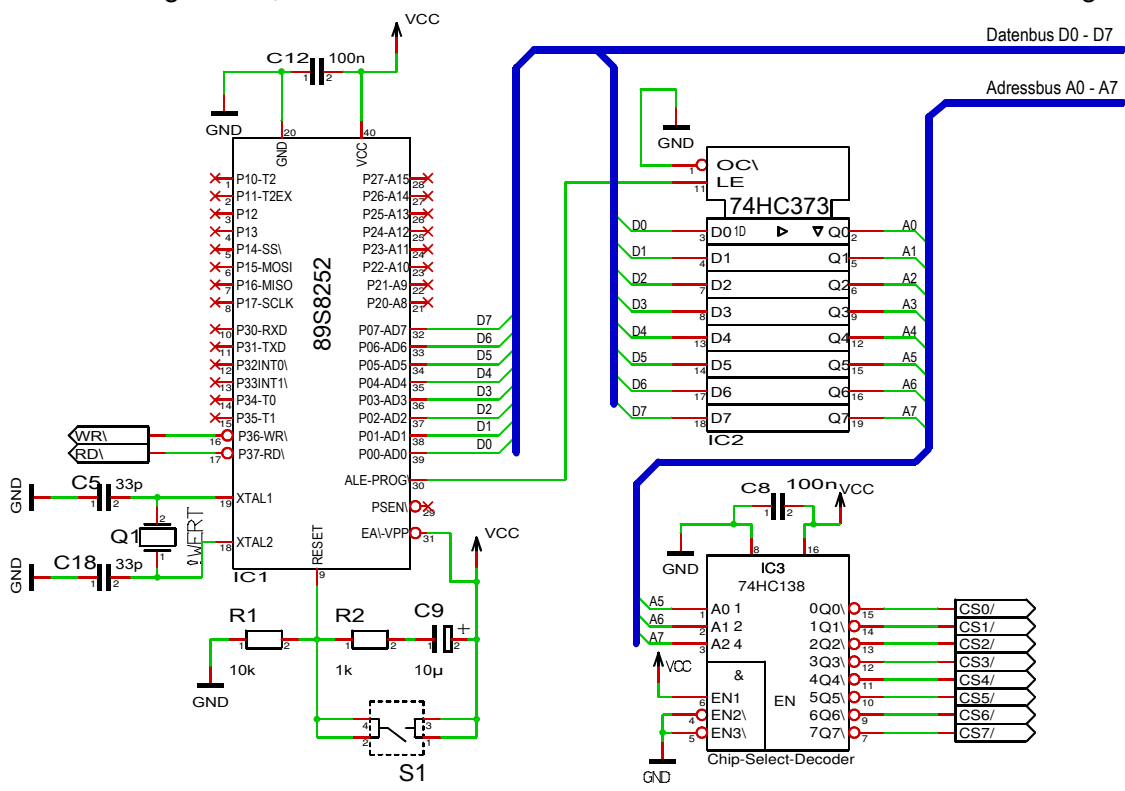

## **Arbeitsauftrag**

1. Wieviele Adressen darf ein einzelner Baustein besitzen?

2. Ermittle mit Hilfe des Datenblatts des 74HC138 die Anfangs- und Endadressen jedes Bausteins (Adressbereiche )!

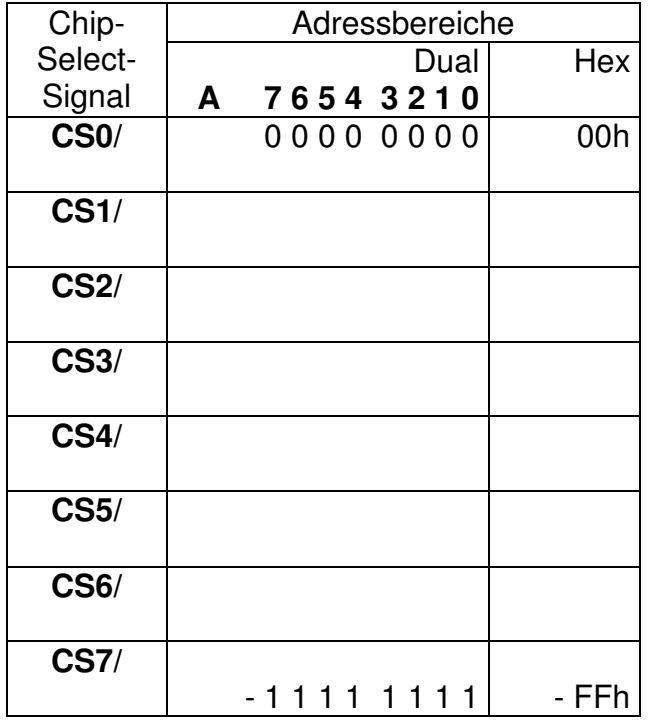

- 3. Auf die Adresse 46h soll die Konstante 139 geschrieben werden.
	- a. Welches Chip-Select-Signal wird aktiviert?
	- b. Schreibe den entsprechenden Code in 8051-Assembler!